# **INTÉGRATION : SOLUTIONS DES EXERCICES**

#### **Bernard Dupont**

Bernard.Dupont@univ-lille1.fr

## **Exercice M.1**

10. 9. 11. 8. 1. 4. 3. 2. 5. 7. 6. **Enoncé** Calculer les intégrales définies suivantes : 1 2  $(x-1)(x-2) dx$ 0 1  $3\sqrt{x} - 4x$  dx 0 8  $\frac{1}{2x} + \sqrt[3]{x} dx$  $-2$  $-1$  $x^{-3}$  d*x*  $-1$  $+1$  $x^2 - \sqrt{|x|} \int_0^3 \sqrt{x^2} dx$ *a b* 1 *x*  $-x^2$  dx 2 0  $1-x$  dx 0 1 1  $\frac{1}{1+x}$  dx  $-\infty$  $+\infty$ *e t* d*t* 2 3  $a^x$  d*x* pour  $a \in \mathbb{R}^*$  – {1}  $-1$  $+1$  $e^{-2x+1} dx$ 

#### **Solution**

Pour toutes les questions, il s'agit de calculer une intégrale définie de forme générale

*a b*  $f(x)$  dx où *a* 

et *b* sont éventuellement infinis. On utilise **int** sous la forme **int(f(x),x=a..b)** où **f(x)** est une expression en **x**. Le taux de réussite de Maple est de 100%.

> id1:=int(
$$
(x-1)*(x-2)
$$
, $x=1...2$ );  

$$
idI := -\frac{1}{6}
$$
 (1.1)

> id2: = int 
$$
(3*x(1/2) - 4*x, x=0..3)
$$
;  
\n
$$
id2 := 6\sqrt{3} - 18
$$
\n= id3: = int  $(sqrt(2*x) + x(1/3), x=0..8)$ ;  
\n(1.2)

$$
id3 := \frac{100}{3} \tag{1.3}
$$

> id4 := int(
$$
\mathbf{x}^{\wedge}(-3)
$$
,  $\mathbf{x}=-2...-1$ ) ;  
  $id4:=-\frac{3}{8}$  (1.4)

> id5: = int(
$$
x^2
$$
-abs( $x$ )<sup>2</sup>(2/3),  $x$ =-1...1);  

$$
id5 := -\frac{8}{15}
$$
 (1.5)

> id6: = int(
$$
\mathbf{x}^{\wedge}(-1/2) - \mathbf{x}^{\wedge}2
$$
,  $\mathbf{x} = \mathbf{a} \cdot \mathbf{b}$ ) ;  
\n
$$
id6 := -2\sqrt{a} + \frac{1}{3}a^3 + 2\sqrt{b} - \frac{1}{3}b^3
$$
\n(1.6)

> id7: = int (abs(1-x)^(1/2), x=2...0);  

$$
id7:=-\frac{4}{3}
$$
 (1.7)

> 
$$
\text{id8} : = \text{int}((1+x)^{(-1)}, x=0..1);
$$
  
  $\text{id8} : = \ln(2)$  (1.8)

> id9:=int(exp(x),x=-infinity...infinity);  
\n
$$
id9 := \infty
$$
\n(1.9)

> **id10:=int** (**a**<sup>**x**</sup>, **x=2...3**) ;  

$$
id10 := \frac{a^2(-1+a)}{\ln(a)}
$$
(1.10)

$$
\begin{bmatrix} \text{&} \text{idl1:}= \text{int}(\exp(-2*x+1), x=-1...1); \\ \text{if } \text{d1:} \text{&} \frac{1}{2} e^3 - \frac{1}{2} e^{-1} \end{bmatrix}
$$
 (1.11)

## **Exercice M.2**

## **Enoncé**

L'objectif de cet exercice est de calculer l'intégrale définie  $-2$ 2  $x^3 - \sqrt[3]{x}$   $\int x^2 dx$ .

1. Calculer directement l'intégrale avec l'instruction **int**.

**(2.3) (2.1) > evalf(%);** 2. Critiquez le résultat renvoyé par Maple. **> xp:=piecewise(x>=0,(x^3-x^(1/3))\*x^2,(-abs(x)^3+abs(x)^(1/3))\* (2.2) > with(RealDomain); > int((x^3-x^(1/3))\*x^2,x=-2..2);** 3. Comment obtenir le résultat juste avec Maple? **(2.4) Solution** 1. L'utilisation directe de **int** donne :  $-18$  $\frac{18}{5}$  2<sup>1/3</sup> -  $\frac{6}{5}$  $\frac{6}{5}$  2<sup>1/3</sup>  $\sqrt{-3}$ soit encore, en forçant l'évaluation :  $-4.535715780 - 2.618696728$  I 2. L'intégrale définie d'une fonction réelle continue ne peut pas être un nombre complexe. Le résultat renvoyé par Maple est donc faux. Si on remarque que la fonction  $f(x) = x$  $\frac{3}{x}$ 1 3  $x^2$  est impaire (vérifiez que  $f(-x) = -f(x)$ ), alors elle est symétrique par rapport à 0 et le résultat exact est  $-2$ 2  $x^3 - \sqrt[3]{x}$   $x^2 dx = 0$ . 3. Il faut faire comprendre à Maple que  $\sqrt[3]{x}$  est un réel - n'est pas complexe - quand *x* est négatif. Plusieurs possibilités existent pour contourner la difficulté. On en évoque deux ici. La première consiste à redéfinir "à la main" la fonction de départ en distinguant la demie droite numérique positive et la demie droite numérique négative. On crée alors une fonction continue par morceaux. **x^2);#redéfinition de la fonction intégrande int(xp,x=-2..2);#calcul de l'intégrale définie** *xp* := *x* <sup>3</sup>K*x* 1/3 *x* 2 0 % *x*  $-|x|^3 + |x|^{1/3}$   $x^2$  *otherwise* 0 Cette fois, le résultat est juste. On pouvait également l'obtenir en chargeant le paquetage **RealDomain**, qui oblige Maple à "travailler" dans le corps des réels. **int((x^3-x^(1/3))\*x^2,x=-2..2);#calcul direct de l'intégrale définie** IS,  $\Re$ ,  $\land \land$ , arccos, arccosh, arccot, arccoth, arccsc, arccsch, arcsec, arcsech, arcsin, arcsinh, arctan, arctanh, cos, cosh, cot, coth, csc, csch, *eval*, exp, *expand*, *limit*, ln, log, sec, sech, signum, *simplify*, sin, sinh, *solve*, sqrt, surd, tan, tanh  $\Omega$ **Exercice M.3 Enoncé**

Calculer les intégrales définies suivantes à l'aide d'un changement de variable :

1. 1 5  $\sqrt{2 x-1} dx$ 

2. 
$$
\int_{0}^{3} (25 - 3x)^{-\frac{1}{2}} dx
$$
  
\n3. 
$$
\int_{0}^{2} \frac{x^{2}}{2 + x^{3}} dx
$$
  
\n4. 
$$
\int_{1}^{2} \frac{1}{x(1 + \ln(x))} dx
$$
  
\n5. 
$$
\int_{2}^{3} \frac{x + \frac{1}{2}}{x^{2} + x - 3} dx
$$
  
\n6. 
$$
\int_{0}^{1} \frac{e^{x}}{(10 - 3e^{x})^{2}} dx
$$
  
\n7. 
$$
\int_{0}^{4} \frac{1}{1 + \sqrt{x}} dx
$$
  
\n8. 
$$
\int_{0}^{1} \frac{e^{x} - e^{-x}}{e^{x} + e^{-x}} dx
$$
  
\n9. 
$$
\int_{0}^{1} x^{2} \sqrt{1 + x^{3}} dx
$$
  
\n10. 
$$
\int_{\ln(3)}^{\ln(8)} \sqrt{e^{x} + 1} dx
$$

### **Solution**

L'énoncé suggère de répondre aux questions à l'aide de la commande **changevar** du paquetage

**student**, ou, alternativement, avec la commande **Change** du paquetage **IntegrationTools**. Dans les deux cas, on commence par poser l'intégrale à calculer sous sa forme inerte. Puis on effectue le changement de variable, qui renvoie une forme inerte. Il ne reste plus qu'à demander l'évaluation avec l'instruction **evalf**. Soulignons que Maple laisse à l'appréciation de l'utilisateur ce que doit être le changement de variable. Autrement dit, il faut du flair.

**Remarque** : la commande **Change** n'accepte pas toutes les transformations proposées sous forme d'équations simples. Le message suivant est alors affiché :

Error, (in IntegrationTools:-Change) expected lhs of transformation equations of type And(name, Not(constant)), or (unknown) function. Received `+`

On contourne la difficulté en encadrant le membre de gauche de l'équation par des guillemets (simple quote), ce qui a pour effet de lui donner le type name. L'évaluation est correcte mais le changement de variable n'est pas affiché. Morale : la commande **changevar** reste plus intéressante que la commande **Change**.

**> restart;**

**> (3.1) > id2:=Int((25-3\*x)^(-1/2),x=0..3); with(student):with(IntegrationTools):#chargement des paquetages**  $\bar{\mathbb{L}}$ 1. **id1:=Int((2\*x-1)^(1/2),x=1..5);#écriture de l'intégrale sous forme inerte changevar((2\*x-1)^(1/2)=u,id1,u);#changement de variable dans le paquetage student evalf(%);#évaluation Change(id1,(2\*x-1)^(1/2)=u);#changement de variable dans le paquetage IntegrationTools evalf(%);#évaluation** *id1* := 1 5  $2 x - 1 dx$ 1 9  $u^2$  d*u* 8.666666667 1 3  $u^2$  d*u* 8.666666667 Pour les questions suivantes, on utilisera toujours la même grille méthodologique : écriture de l'intégrale; résolution avec **changevar**; résolution avec **Change**.  $\overline{2}$ . **changevar((25-3\*x)^(-1/2)=u,id2,u); evalf(%); Change(id2,(25-3\*x)^(-1/2)=u); evalf(%);** *id2* := 0 3 1  $\frac{25-3 x}{ }$ d*x*  $\frac{1}{25}$   $\sqrt{25}$  $\frac{1}{16} \sqrt{16}$ 50 3  $\frac{2}{1}$ 3  $25 u^2 - 1$  $\left(\frac{u}{u^2}\right)^2$  d*u* 0.6666666667 2 3 1 5 1 4 1  $\frac{1}{u^2}$  d*u* 

**(3.2)**

**(3.3) > id4:=Int(1/(x\*(1+log(x))),x=1..2); (3.4) > id3:=Int(x^2/(2+x^3),x=0..2); > id5:=Int((x+0.5)/(x^2+x-3),x=2..3);**3. **id3a:=changevar(2+x^3=u,id3,u); evalf(id3a); id3b:=Change(id3,2+x^3=u);#le membre de gauche n'est pas du type name id3c:=Change(id3,`2+x^3`=u);#correction du membre de gauche evalf(id3c);** *id3* := 0 2 *x* 2  $\frac{x}{2+x^3}$  dx *id3a* := 2  $\begin{smallmatrix}10\\1\end{smallmatrix}$  $rac{1}{3 u}$  du 0.5364793041 onTools:-Change) expected lhs of on equations of type And(name, Not(constant)), or (unknown) function. Received `+` *id3c* :=  $\bf{0}$ 2 *x* 2  $\int \frac{x}{2+x^3} dx$ 0.5364793041  $\lceil 4 \rfloor$ **changevar(1+log(x)=u,id4,u); evalf(%); Change(id4,1+log(x)=u); evalf(%);** *id4* := 1 2  $\qquad$  1  $\frac{1}{x(1+\ln(x))}$  dx 1  $1 + ln(2)$ 1  $\frac{1}{u}$  d*u* 0.5265890341 1  $1 + \ln(2)$ 1 *u* d*u* 0.5265890341 5.

**(3.2)**

$$
id5a := changevar (x^2 + x - 3 = u, id5, u);
$$
  
\nevalf (id5a);  
\nid5b := change (id5, 'x^2 + x - 3' = u);  
\nevalf (id5b);  
\n
$$
id5 := \int_{2}^{3} \frac{x + 0.5}{x^2 + x - 3} dx
$$
  
\n
$$
id5a := \int_{2}^{6} \frac{1}{2} du
$$
  
\n0.5493061443  
\n
$$
id5b := \int_{2}^{3} \frac{x + 0.50000000000}{x^2 + x - 3} dx
$$
  
\n0.5493061443  
\n0.5493061443  
\n(3.5)  
\n5.6  
\n5. id6: = Int(exp(x) / (10-3\*exp(x))×2, x=0, .1);  
\nchange (id5, 10-3\*exp(x) = u, id6, u);  
\nevalf (\*);  
\nChange (id5, 10-3\*exp(x) = u);  
\nevalf (\*);  
\n
$$
id6 := \int_{0}^{1} \frac{e^{x}}{(10-3e^{x})^{2}} dx
$$
  
\n0.1330342964  
\n
$$
\frac{1}{3} \int_{10-3e}^{7} \frac{1}{3} du
$$
  
\n0.1330342964  
\n
$$
\frac{1}{3} \int_{10-3e}^{7} \frac{1}{u^{2}} du
$$
  
\n0.1330342964  
\n(3.6)  
\n
$$
x = \int_{0}^{2} \frac{1}{3} \int_{10}^{2} \frac{1}{u^{2}} du
$$
  
\n0.1330342964  
\n(3.6)  
\n
$$
x = \int_{0}^{2} \frac{1}{1 + \sqrt{x}} du
$$
  
\nchange (id7, 1+sqrt(x) = u, id7, u);  
\nchange (id7, 1+sqrt(x) = u);  
\n
$$
id7 := \int_{0}^{4} \frac{1}{1 + \sqrt{x}} dx
$$

337008305  
\n1.802775423  
\n1.802775423  
\n2 
$$
\left( \int_{1}^{3} \frac{u-1}{u} du \right)
$$
  
\n1.802775423 (3.7)  
\n3.8  
\n5. 688 := Int (exp(x) - exp(-x)) / (exp(x) + exp(-x)), x=0...1);  
\ni d8a := change(ia8, -exp(x) + exp(-x) = u, ia8, u);  
\n4.681 := Change(ia8, -exp(x) + exp(-x) = u);  
\n4.683 =  $\int_{0}^{1} \frac{e^{x} - e^{-x}}{e^{x} + e^{-x}} dx$   
\n1.603 =  $\int_{0}^{1} \frac{e^{x} - e^{-x}}{e^{x} + e^{-x}} dx$   
\n1.6143 =  $\int_{0}^{1} \frac{e^{x} - e^{-x}}{e^{x} + e^{-x}} dx$   
\n1.623 =  $\int_{0}^{1} \frac{e^{x} - e^{-x}}{e^{x} + e^{-x}} dx$   
\n1.635 =  $\int_{0}^{1} \frac{e^{x} - e^{-x}}{e^{x} + e^{-x}} dx$   
\n1.64737808305  
\n1.681 =  $\int_{0}^{1} \frac{e^{x} - e^{-x}}{e^{x} + e^{-x}} dx$   
\n1.6194 = = change(149, 1) + x=0...1;

**> id10:=Int(sqrt(exp(x)+1),x=log(3)..log(8)); changevar(exp(x)+1=u^2,id10,u); evalf(%); Change(id10,exp(x)+1=u^2); evalf(%);** *id10* :=  $ln(3)$  $3 \ln(2)$  $e^x + 1 dx$ 4 9  $2 u<sup>2</sup>$  $\frac{2u}{-1+u^2} du$ 2.405465108 2 3  $2\sqrt{u^2}$  u  $\frac{2 \sqrt{u} \cdot u}{-1 + u^2} \, du$ 2.405465108

**Exercice M.4**

**Enoncé**

Calculer par parties les intégrales définies suivantes :

1. 
$$
\int_{2}^{3} \ln(x^{2} - 1) dx
$$
  
\n2. 
$$
\int_{0}^{1} \frac{x + 1}{e^{x}} dx
$$
  
\n3. 
$$
\int_{0}^{1} x 2^{x} dx
$$
  
\n4. 
$$
\int_{1}^{2} \ln\left(\frac{x}{x + 1}\right) dx
$$
  
\n5. 
$$
\int_{-1}^{+1} (x + e^{x}) (2x - e^{-x}) dx
$$
  
\n6. 
$$
\int_{2}^{3} (x + 1) a^{x + 1} dx \operatorname{avec} a \in \mathbb{R}_{+}^{*} - \{1\}
$$
  
\n7. 
$$
\int_{2}^{1} x [\ln(x)]^{2} dx
$$
  
\n8. 
$$
\int_{1}^{4} \frac{\ln(x)}{\sqrt{x}} dx
$$
  
\nSolution

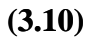

L'énoncé suggère d'effectuer des intégrations par parties à l'aide de la commande **intparts** du paquetage **student** ou, alternativement, avec la commande **Parts** du paquetage

**IntegrationTools**. Dans les deux cas, on commence par poser l'intégrale à calculer sous sa forme inerte. Puis on effectue le changement de variable, qui renvoie une forme inerte. Il ne reste plus qu'à demander l'évaluation avec l'instruction **evalf**.

>\n> restart;\nwith (student): with (IntegrationTools):#chargement des paquetages\n  
\n[.]\n> id1:=Int(log(x^2-1), x=2..3);\nintparts(id1, log(x^2-1)); evalf(%);\nparts(id1, log(x^2-1)); evalf(%);\n
$$
idI := \int_{2}^{3} \ln(x^2-1) dx
$$
\n
$$
9 \ln(2) - 2 \ln(3) - \left( \int_{2}^{3} \frac{2x^2}{x^2-1} dx \right)
$$
\n1.635634939\n
$$
9 \ln(2) - 2 \ln(3) - \left( \int_{2}^{3} \frac{2x^2}{x^2-1} dx \right)
$$
\n1.635634939\n
$$
9 \ln(2) - 2 \ln(3) - \left( \int_{2}^{3} \frac{2x^2}{x^2-1} dx \right)
$$
\n1.635634939\n(4.1)\nintparts(id2, x+1); evalf(%);\nparts(id2, x+1); evalf(%);\nparts(id2, x+1); evalf(%);\n
$$
id2 := \int_{0}^{1} \frac{x+1}{e^x} dx
$$
\n
$$
-2 e^{-1} + 1 - \left( \int_{0}^{1} (-e^{-x}) dx \right)
$$
\n0.8963616764\n
$$
-2 e^{-1} + 1 - \left( \int_{0}^{1} (-e^{-x}) dx \right)
$$
\n0.8963616764\n
$$
-2 e^{-1} + 1 - \left( \int_{0}^{1} (-e^{-x}) dx \right)
$$
\n0.8963616764\n(4.2)\n\n3.8963616764\n(4.2)\n3.8963616764\n(4.2)\n3.8963616764\n

$$
id3 := \int_{0}^{1} x^{2} dx
$$
\n
$$
\frac{2}{\ln(2)} - \left( \int_{0}^{1} \frac{2^{x}}{\ln(2)} dx \right)
$$
\n0.804021101  
\n0.804021101  
\n0.804021101  
\n0.804021101  
\n0.804021101  
\n1.44:=-Int(Log(x/(x+1)),x=2,.3);  
\nintparts(id4, log(x/(x+1))),evalf(%);  
\nParts(id4, log(x/(x+1))),evalf(%);  
\n
$$
id4 := \int_{2}^{3} \ln\left(\frac{x}{x+1}\right) dx
$$
\n3 ln  $\left(\frac{3}{4}\right) - 2 \ln\left(\frac{2}{3}\right) - \left(\int_{2}^{3} \left(\frac{1}{x+1} - \frac{x}{(x+1)^{2}}\right) (x+1) dx\right)$ \n-0.3397980738  
\n5 ln(3) - 8 ln(2) -  $\left(\int_{2}^{3} \left(\frac{1}{x+1} - \frac{x}{(x+1)^{2}}\right) (x+1) dx\right)$   
\n-0.3397980725  
\n4.49  
\n3 ln(3-8 ln(2) -  $\left(\int_{2}^{3} \left(\frac{1}{x+1} - \frac{x}{(x+1)^{2}}\right) (x+1) dx\right)$   
\n2.5.  
\n5 i.d5:=-Int((x+exp(x)) \* (2\*x-exp(-x)), x=-1...1);  
\nintparts(id5, x+exp(x)); evalf(%);  
\n
$$
id5 := \int_{-1}^{1} (x+e^{x}) (2x-e^{-x}) dx
$$
\n(1+e) (1+e^{-1}) - (-1+e^{-1}) (1+e) -  $\left(\int_{-1}^{1} (1+e^{x}) (x^{2}+e^{-x}) dx\right)$   
\n1.540609978  
\n(1+e) (1+e^{-1}) - (-1+e^{-1}) (1+e) -  $\left(\int_{-1}^{1} (1+e^{x}) (x^{2}+e^{-x}) dx\right)$   
\n1.540609978  
\n1.540609978  
\n1.540

**Parts(id6,x+1);**

**>** 

<u>7</u>.

$$
id6 := \int_{2}^{3} (x+1) a^{x+1} dx
$$

$$
\frac{4 a^{4}}{\ln(a)} - \frac{3 a^{3}}{\ln(a)} - \left( \int_{2}^{3} \frac{a^{x+1}}{\ln(a)} dx \right)
$$

$$
\frac{4 a^{4}}{\ln(a)} - \frac{3 a^{3}}{\ln(a)} - \left( \int_{2}^{3} \frac{a^{x+1}}{\ln(a)} dx \right)
$$
(4.6)

> id7:=Int(x\*(log(x))^2,x=2..3);  
\nintparts(id7,log(x)^2);evalf(%);  
\nParts(id7,log(x)^2);evalf(%);  
\n
$$
id7 := \int_{2}^{3} x \ln(x)^2 dx
$$
\n
$$
\frac{9}{2} \ln(3)^2 - 2 \ln(2)^2 - \left(\int_{2}^{3} \ln(x) x dx\right)
$$
\n2.162903363  
\n
$$
\frac{9}{2} \ln(3)^2 - 2 \ln(2)^2 - \left(\int_{2}^{3} \ln(x) x dx\right)
$$
\n2.162903363

> id1:=Int(log(x)/sqrt(x),x=2..3);  
\nintparts(id1,log(x));evalf(\*);  
\nParts(id1,log(x));evalf(\*);  
\n
$$
idI := \int_{2}^{3} \frac{\ln(x)}{\sqrt{x}} dx
$$
\n
$$
2 \ln(3) \sqrt{3} - 2 \ln(2) \sqrt{2} - \left(\int_{2}^{3} \frac{2}{\sqrt{x}} dx\right)
$$
\n0.573839338  
\n
$$
2 \ln(3) \sqrt{3} - 2 \ln(2) \sqrt{2} - \left(\int_{2}^{3} \frac{2}{\sqrt{x}} dx\right)
$$
\n0.573839338

**Exercice M.5**

**(4.8)**

**(4.7)**

#### **Enoncé**

Donner les primitives des fonctions suivantes :

1. 
$$
f(x) = \frac{1 + x^5 - x^6}{1 - x}
$$
  
\n2.  $f(x) = \frac{3x^2 + 1}{x^2(x^2 + 1)^2}$   
\n3.  $f(x) = \frac{x^{3+1}}{x^2 - x + 2}$   
\n4.  $f(x) = \frac{1}{x^2 - 5x + 4}$   
\n5.  $f(x) = \frac{x}{x^3 - 3x + 2}$   
\n6.  $f(x) = \frac{1}{x^3 - 7x + 6}$   
\n7.  $f(x) = \frac{7x - 5}{x^3 + x^2 - 6x}$   
\n8.  $f(x) = \frac{ax + b}{(x - c)^2}$   
\n9.  $f(x) = \frac{x^2 + 6x + 5}{x^2 - 6x + 5}$   
\n10.  $f(x) = \frac{2x + 1}{(x^2 - 1)^2}$   
\n11.  $f(x) = \frac{4x^2 - 6x + 1}{2x^3 - x^2}$   
\n12.  $f(x) = \frac{2x^4 + 1}{x^3(x^2 + x + 1)}$ 

#### **Solution**

 $\lfloor 1. \rfloor$ 

Cet exercice porte sur l'intégration de fonctions rationnelles comme on peut s'en assurer avec **infolevel[integrate]:=2**.

**> restart; X1:=(1+x^5-x^6)/(1-x); infolevel[integrate]:=2; Int(X1,x)=int(X1,x);**

$$
XI := \frac{1 + x^5 - x^6}{1 - x}
$$
  
infolevel<sub>int</sub> := 2

int/indef1: first-stage indefinite integration int/ratpoly: rational function integration

$$
\int \frac{1+x^5-x^6}{1-x} dx = \frac{1}{6} x^6 - \ln(x-1)
$$
 (5.1)

**(5.4) (5.5) > (5.3) > > X6:=1/(x^3-7\*x+6);> (5.2) > X2:=(3\*x^2+1)/(x^2\*(x^2+1)^2);** 2. **Int(X2,x)=int(X2,x);**  $X2 := \frac{3x^2 + 1}{x}$  $x^2(x^2+1)^2$ int/indef1: first-stage indefinite integration int/ratpoly: rational function integration  $3x^2+1$  $rac{3x^2+1}{x^2(x^2+1)^2}$  dx =  $-\frac{1}{x}$ *x*  $+\frac{x}{2}$  $x^2 + 1$ 3. **X3:=x^(3+1)/(x^2-x+2); Int(X3,x)=int(X3,x);**  $X3 := \frac{x^4}{2}$  $x^2 - x + 2$ int/indef1: first-stage indefinite integration int/ratpoly: rational function integration *x* 4  $\frac{x^4}{x^2 - x + 2}$  dx =  $\frac{1}{3}$ 3  $x^3 + \frac{1}{2}$ 2  $x^2 - x - \frac{3}{2}$ 2  $\ln(x^2 - x + 2) + \frac{1}{7}$ 7  $\frac{1}{7}$  arctan  $\left(\frac{1}{7}\right)$ 7 2 *x*  $-1)\sqrt{7}$ 4. **X4:=1/(x^2-5\*x+4); Int(X4,x)=int(X4,x);**  $X4 := \frac{1}{2}$  $x^2 - 5x + 4$ int/indef1: first-stage indefinite integration int/ratpoly: rational function integration 1  $\frac{1}{x^2 - 5x + 4}$  dx =  $\frac{1}{3}$  $rac{1}{3}$  ln(x-4) -  $rac{1}{3}$  $\frac{1}{3}$   $\ln(x-1)$ 5. **X5:=x/(x^3-3\*x+2); Int(X5,x)=int(X5,x);**  $X5 := \frac{x}{3}$  $x^3 - 3x + 2$ int/indef1: first-stage indefinite integration int/ratpoly: rational function integration *x*  $x^3 - 3x + 2$  $dx = -\frac{2}{\alpha}$ 9  $\ln(x+2) + \frac{2}{2}$ 9  $\ln(x-1) - \frac{1}{2(1-x^2)}$ 3  $(x-1)$  $\overline{\phantom{a}}_{6.}$ 

**(5.9) > X10:=(2\*x+1)/(x^2-1)^2; (5.6) (5.7) > > > (5.8) Int(X6,x)=int(X6,x);**  $X6 := \frac{1}{3}$  $x^3 - 7x + 6$ int/indef1: first-stage indefinite integration int/ratpoly: rational function integration 1  $x^3 - 7x + 6$  $dx = -\frac{1}{4}$ 4  $\ln(x-1) + \frac{1}{5}$ 5  $\ln(-2 + x) + \frac{1}{20} \ln(x + 3)$ 7. **X7:=(7\*x-5)/(x^3+x^2-6\*x); Int(X7,x)=int(X7,x);**  $XY := \frac{7x-5}{3}$  $x^3 + x^2 - 6x$ int/indef1: first-stage indefinite integration int/ratpoly: rational function integration  $7 x - 5$  $\frac{7x-5}{x^3+x^2-6x}$  dx =  $\frac{9}{10}$  ln (-2+x) -  $\frac{26}{15}$  ln (x+3) +  $\frac{5}{6}$ 6  $ln(x)$ 8. **X8:=(ax+b)/(x-c)^2; Int(X8,x)=int(X8,x);**  $X8 := \frac{ax + b}{c}$  $(x-c)^2$ int/indef1: first-stage indefinite integration int/indef1: first-stage indefinite integration  $ax + b$  $\frac{ax+b}{(x-c)^2}$  dx =  $-\frac{ax+b}{x-c}$  $x-c$ 9. **X9:=(x^2+6\*x+5)/(x^2-6\*x+5); Int(X9,x)=int(X9,x);**  $X9 := \frac{x^2 + 6x + 5}{3}$  $x^2 - 6x + 5$ int/indef1: first-stage indefinite integration int/ratpoly: rational function integration  $x^2 + 6x + 5$  $x^2 - 6x + 5$  $dx = x + 15 \ln(-5 + x) - 3 \ln(x - 1)$  $\bar{L}$ <sub>10</sub>. **Int(X10,x)=int(X10,x);**  $X10 := \frac{2x+1}{2}$  $(x^2-1)^2$ int/indef1: first-stage indefinite integration

$$
\int \frac{\int (2x+1)}{(x^2-1)^2} dx = \frac{1}{4} \ln(x+1) - \frac{1}{4} \ln(x-1) - \frac{3}{4(x+1)} + \frac{1}{4(x+1)}
$$
(5.10)  
\n=11.  
\n**11.**  
\n**12.**  
\n**13.**  
\n**14.**  
\n**15.**  
\n**16.**  
\n**17.**  
\n**18.**  
\n**19.**  
\n**10.**  
\n**11.**  
\n**11.**  
\n**11.**  
\n**12.**  
\n**13.**  
\n**14.**  
\n**15.**  
\n**16.**  
\n**17.**  
\n**18.**  
\n**19.**  
\n**10.**  
\n**11.**  
\n**11.**  
\n**12.**  
\n**13.**  
\n**14.**  
\n**15.**  
\n**17.**  
\n**19.**  
\n**10.**  
\n**11.**  
\n**11.**  
\n**12.**  
\n**13.**  
\n**14.**  
\n**15.**  
\n**17.**  
\n**19.**  
\n**10.**  
\n**11.**  
\n**11.**  
\n**12.**  
\n**13.**  
\n**14.**  
\n**15.**  
\n**16.**  
\n**17.**  
\n**18.**  
\n**19.**  
\n**10.**  
\n**11.**  
\n**11.**  
\n**12.**  
\n**13.**  
\n**14.**  
\n**15.**  
\n**17.**  
\n**18.**  
\n**19.**  
\n**10.**  
\n**11.**  
\n**12.**  
\n**13.**  
\n**14.**  
\n**15.**  
\n**17.**  
\n

# **Exercice M.6**

**Enoncé**

Donner les primitives des fonctions suivantes :

1. 
$$
f(x) = \frac{x-1}{\sqrt{2x+1}}
$$
  
\n2.  $f(x) = \frac{x^2}{\sqrt{x-1}} + 2x\sqrt{x-1}$   
\n3.  $f(x) = \frac{x^2\sqrt{x}}{1 + \sqrt{x}}$   
\n4.  $f(x) = \frac{x}{2 + \sqrt{1 + x}}$   
\n5.  $f(x) = \frac{x}{3\sqrt{1 + x} - \sqrt{1 + x}}$   
\n6.  $f(x) = \frac{x + \sqrt{x+2} + \sqrt{x+1}}{\sqrt{x+2} + \sqrt{x+1}}$   
\n7.  $f(x) = \frac{1}{\sqrt{x^2 + x + 1}}$ 

8. 
$$
f(x) = \frac{1}{(1+x^2)^{\frac{3}{2}}}
$$
  
\n9.  $f(x) = \frac{1}{x^2\sqrt{x^2-x+1}}$   
\n10.  $f(x) = \frac{\sqrt{1+x^2+1}}{(x-1)\sqrt{-x^2+3x-2}}$   
\n11.  $f(x) = \frac{\sqrt{1+x^2+1}}{\sqrt{1+x^2-1}}$   
\n12.  $f(x) = \frac{x}{(1+x^2)\sqrt{1-x^4}}$   
\n13. **olution**  
\n**Example 1**  
\n**Example 2**  
\n**Example 3**  
\n**Example 4**  
\n**Example 4**  
\n**Example 5**  
\n**Example 6**  
\n**Example 8**  
\n**Method 1**  
\n**Example 1**  
\n**Example 1**  
\n**Example 1**  
\n**Example 1**  
\n**Example 2**  
\n**Example 3**  
\n**Example 4**  
\n**Example 4**  
\n**Example 5**  
\n**Example 8**  
\n**Example 1**  
\n**Example 1**  
\n**Example 1**  
\n**Example 1**  
\n**Example 1**  
\n**Example 1**  
\n**Example 1**  
\n**Example 1**  
\n**Example 1**  
\n**Example 1**  
\n**Example 1**  
\n**Example 1**  
\n**Example 1**  
\n**Example 1**  
\n**Example 1**  
\n**Example 1**  
\n**Example 1**  
\n**Example 1**  
\n**Example 1**  
\n**Example 1**  
\n**Example 1**  
\n**Example 1**  
\n**Example 1**  
\n**Example 1**  
\n**Example 1**  
\n**Example 1**  
\n**Example 1**  
\n**Example 1**  
\n**Example 1**  
\n**Example 1**  
\n**Example 1**  
\n**Example 1**  
\n**Example 1**  
\n**Example 1**

int/indexf1: first-stage indefinite integration  
\nint(x) is 
$$
\left(\frac{x^{3/2}}{1+\sqrt{x}}\right)dx = \frac{1}{3}x^3 - \frac{2}{5}x^{5/2} + \frac{1}{2}x^2 - \frac{2}{3}x^{3/2} + x - 2\sqrt{x} + 2\ln(1 + \sqrt{x})
$$
 (6.3)  
\n $\left(\frac{x^{3/2}}{1+\sqrt{x}}\right)dx = \frac{1}{3}x^3 - \frac{2}{5}x^{5/2} + \frac{1}{2}x^2 - \frac{2}{3}x^{3/2} + x - 2\sqrt{x} + 2\ln(1 + \sqrt{x})$  (6.3)  
\n $\left(\frac{x}{1+\sqrt{x}}\right)dx = \ln(x^2/x)dx$   
\nint(x4, x) = int(x4, x);  
\n $X4 := \frac{x}{2 + \sqrt{1 + x}}$   
\nint/indexf1: first-stage indefinite integration  
\nint(x) = 1; first-stage indefinite integration  
\nintx) = 1; first-stage indefinite integration  
\nintx = 2; at x = 2; at y = 2; at z = 2 + 6\sqrt{1 + x} - 12\ln(2 + \sqrt{1 + x}) (6.4)  
\n $\left(\frac{x}{2 + \sqrt{1 + x}}\right)dx = \frac{2}{3}(1 + x)^{3/2} - 2x - 2 + 6\sqrt{1 + x} - 12\ln(2 + \sqrt{1 + x})$  (6.4)  
\n $\left(\frac{x}{2 + \sqrt{1 + x}}\right)dx = \frac{2}{3}(1 + x)^{3/2} - 2x - 2 + 6\sqrt{1 + x} - 12\ln(2 + \sqrt{1 + x})$  (6.4)  
\n $\left(\frac{x}{2 + \sqrt{1 + x}}\right)dx = \frac{x}{(1 + x)^{1/3} - \sqrt{1 + x}}$   
\nint(x5, x) = int(x5, x);  
\n $X5 := \frac{x}{(1 + x)^{1/3} - \sqrt{1 + x}}$   
\nint(x6) = 1; first-stage indefinite integration  
\nint(x1) = 2; at y = 2; at y = 2; at z = 1  
\nint(x1) = 1; first-stage indefinite integration  
\nint(x1) = 2; at z = 2; at z = 3; at z = 1  
\n $\left(\frac{x}{1 + x)^{1/3} - \sqrt{$ 

int/algebraic/algebraic: algebraic integration  
\nint/algebraic/algebraic: apply algebraic integration  
\nint/indefi: first-stage indefinite integration  
\nint/indefi: first-stage indefinite integration  
\nint/algebraic/algebraic: algebraic integration  
\nint/algebraic/algebraic: algebraic integration  
\nint/indefi: first-stage indefinite integration  
\nint/indefi: first-stage indefinite integration  
\nint/indefi: first-stage indefinite integration  
\n
$$
\left[\frac{x+\sqrt{x+2}+\sqrt{1+x}}{\sqrt{x+2}+\sqrt{1+x}}dx=-\frac{2}{5}(1+x)^{5/2}+\frac{2}{3}(1+x)^{3/2}+\frac{2}{5}(x+2)^{5/2}-\frac{4}{3}(x-66)
$$
\n
$$
+\frac{2}{3}\right]^{3/2}+x
$$
\n7.  $x7:=1/\text{sqrt}(x^2+x+1);$   
\nint(X7,x)=int(X7,x);  
\n
$$
X7:=\frac{1}{\sqrt{x^2+x+1}}
$$
\nint/indefi: first-stage indefinite integration  
\nint/algebraic/algebraic: algebraic integration  
\nint/algebraic/algebraic: algebraic integration  
\n
$$
\left|\frac{1}{\sqrt{x^2+x+1}}dx=\arcsinh\left(\frac{2}{3}\sqrt{3}\left(x+\frac{1}{2}\right)\right)\right|
$$
\n8.  $x8:=1/(1+x^2)^{3/2}$   
\n
$$
\left|\frac{1}{(1+x^2)^{3/2}}dx=\frac{x}{(1+x^2)^{3/2}}
$$
\n8.  $x8:=1/(1+x^2)^{3/2}$   
\n
$$
\left|\frac{1}{(1+x^2)^{3/2}}dx=\frac{x}{\sqrt{1+x^2}}
$$
\n9.  $x9:=1/(x^2*\text{sqrt}(x^2-x+1));$   
\n
$$
\left|\frac{1}{(1+x^2)^{3/2}}dx=\frac{1}{\sqrt{1+x^2}}
$$
\n10.  $x9:=1/(x^2*\text{sqrt}(x^2-x+1));$   
\n
$$
\left|\frac{1}{x^2\sqrt{x^2-x+1}}dx=-\frac{\sqrt{x^2-x+1}}{x}-\frac{1}{2}\arctanh\left(\frac{1}{2}\frac{2-x}{\sqrt{x^2-x+1}\right)}\right|
$$
\n9.  $x10:=1/((x-1)*sqrt(x)x);$   
\n<math display="block</p>

$$
X10 := \frac{1}{(-1+x)\sqrt{-x^2+3x-2}}
$$
\n
$$
\int \frac{1}{(-1+x)\sqrt{-x^2+3x-2}} dx = \frac{2(x-2)}{\sqrt{-x^2+3x-2}}
$$
\n(6.10)  
\n11.  
\n
$$
\Rightarrow
$$
 x11 := (sqrt(1+x^2)+1)/(sqrt(1+x^2)-1);  
\nint (x11,x)=int (x11,x);  
\n
$$
X11 := \frac{\sqrt{1+x^2}+1}{\sqrt{1+x^2}-1}
$$
\nint/indef1: first-stage indefinite integration  
\nint/indef1: first-stage indefinite integration  
\nint/indef1: first-stage indefinite integration  
\nint/indef1: first-stage indefinite integration  
\nint/indef1: first-stage indefinite integration  
\nint/indef1: first-stage indefinite integration  
\nint/indef1: first-stage indefinite integration  
\nint/indef1: first-stage indefinite integration  
\nint/indef1: first-stage indefinite integration  
\nint/indef1: first-stage indefinite integration  
\nint/1+ $x^2$ +1 dx=x- $\frac{2}{x}$  - $\frac{2(1+x^2)^{3/2}}{x}$ +2x $\sqrt{1+x^2}$ +2arcsinh(x) (6.11)  
\n12.  
\n22.  
\n
$$
\Rightarrow
$$
 x12:=x/((1+x^2)\*sqrt(-x^4+1));  
\nint (x12,x)=int (x12,x);  
\n
$$
X12 := \frac{x}{(1+x^2)\sqrt{-x^4+1}}
$$
\n
$$
\int \frac{x}{(1+x^2)\sqrt{-x^4+1}} dx = \frac{1}{2} \frac{(-1+x)(1+x)}{\sqrt{-x^4+1}}
$$
\n(6.12)

# **Exercice M.7**

**Enoncé**

Donner les primitives des fonctions suivantes :

$$
1. f(x) = \frac{\sqrt{x} + \ln(x)}{x}
$$
  
2. f(x) = 
$$
\frac{1}{\sqrt{(1 + x^2) \ln(x + \sqrt{1 + x^2})}}
$$
  
3. f(x) = 
$$
\frac{[\ln(x)]^2}{x^2}
$$

$$
4. f(x) = \frac{(a^x - b^x)^2}{a^x b^x}
$$
  
\n
$$
5. f(x) = \frac{1}{2^x + 3}
$$
  
\n
$$
6. f(x) = \frac{e^{2x}}{\sqrt{e^x + 1}}
$$
  
\n
$$
7. f(x) = \frac{1}{e^{2x} + e^x - 2}
$$
  
\n
$$
8. f(x) = \left(\frac{x}{e^a + e^{-a}}\right)^2
$$
  
\n
$$
9. f(x) = e^x \sqrt{a - be^x}
$$
  
\n
$$
10. f(x) = e^{\sqrt{x}}
$$
  
\n
$$
11. f(x) = \sqrt{1 - e^{-2x}}
$$
  
\n
$$
12. f(x) = \left[\ln\left(x + \sqrt{1 + x^2}\right)\right]^2
$$
  
\n
$$
13. f(x) = x^2 \ln\left(\sqrt{1 - x}\right)
$$
  
\n
$$
14. f(x) = |x|
$$
  
\nSolution

#### **Solution**

On est face à un pot pourri d'intégrales difficiles, voire très difficiles. Il est prudent de vérifier la solution proposée par Maple en dérivant le résultat affiché et le comparer avec l'intégrande.

#### **> restart;**

```
infolevel[integrate]:=2;#demande d'informations sur les étapes 
de la résolution
```

$$
infolevel_{int} := 2
$$

**(7.1)**

#### $\Box$

**> X1:=(sqrt(x)+ln(x))/x; Int(X1,x)=int(X1,x);#affichage du résultat diff(rhs(%),x);radnormal(%);#vérification du résultat**

$$
XI := \frac{\sqrt{x} + \ln(x)}{x}
$$

```
int/indef1: first-stage indefinite integration
int/indef2: second-stage indefinite integration
int/indef2: applying algebraic substitution
int/indef1: first-stage indefinite integration
int/indef1: first-stage indefinite integration
int/indef2: second-stage indefinite integration
int/ln: case of integrand containing ln
int/indef1: first-stage indefinite integration
int/indef1: first-stage indefinite integration
int/indef1: first-stage indefinite integration
int/indef2: second-stage indefinite integration
```
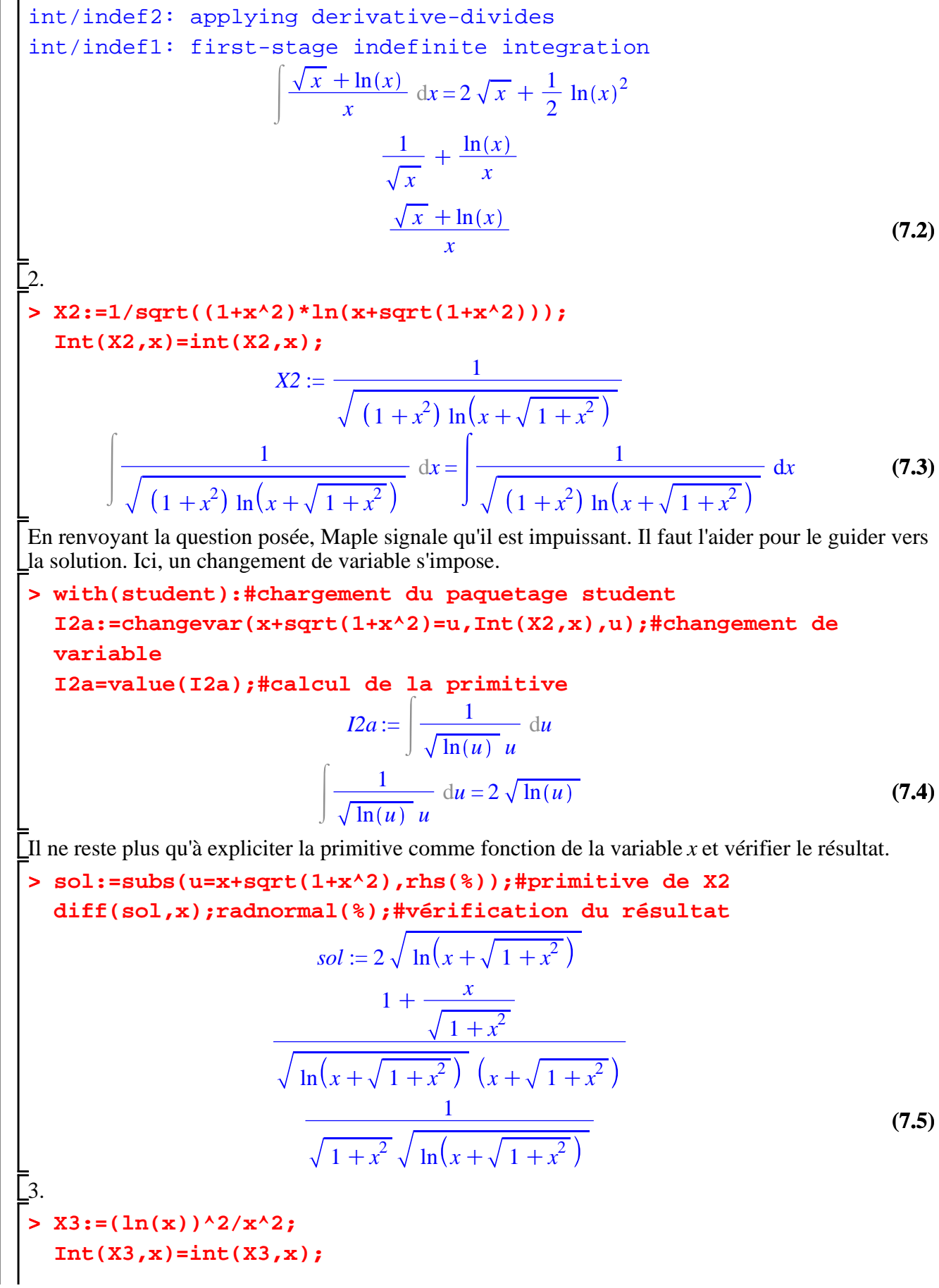

diff(rhs(\*),x);  
\n
$$
X3 := \frac{\ln(x)^{2}}{x^{2}}
$$
\nint/indef1: first-state indefinite integration  
\nint/indef2: second-stage indefinite integration  
\nint/ln: case of integrand containing ln  
\n
$$
\int \frac{\ln(x)^{2}}{x^{2}} dx = -\frac{\ln(x)^{2}}{x} - \frac{2 \ln(x)}{x} - \frac{2}{x}
$$
\n
$$
\frac{\ln(x)^{2}}{x^{2}}
$$
\nG.6)  
\n
$$
\frac{\ln(x)^{2}}{x^{2}}
$$
\nG.76)  
\n
$$
\frac{\ln(x+a) = \frac{\ln(x)^{2}}{x^{2}}
$$
\nG.8  
\n
$$
\frac{\ln(x+a) = \frac{\ln(x)^{2}}{x^{2}}
$$
\nG.9  
\n
$$
\frac{\ln(x+a) = \frac{\ln(x)^{2}}{x^{2}}
$$
\nG.1  
\n
$$
\frac{\ln(x+a) = \frac{\ln(x)^{2}}{x^{2}}
$$
\nG.1  
\n
$$
\frac{\ln(x+a) = \frac{\ln(x)}{x^{2}}}{x^{2}} = \frac{(\frac{e^{\ln(x)}}{x})^{2}}{e^{\ln(x)}} = \frac{(\frac{e^{\ln(x)}}{x})^{2}}{e^{\ln(x)}} = 2 \cdot e^{\frac{\ln(x)}{x}} e^{\frac{\ln(x)}{x}}
$$
\n
$$
\int \frac{(a^{x}-b^{x})^{2}}{a^{x}b^{x}} dx = \frac{\ln(a) - \ln(b)}{\ln(a) - \ln(b)} = \frac{(\frac{e^{\ln(a)}}{b})^{2} - 2 \cdot e^{\frac{\ln(b)}}{b}}{e^{\frac{\ln(a)}}e^{\frac{\ln(b)}{b}}}
$$
\n
$$
= 2 \cdot \ln(a) e^{\frac{\ln(a)}{x} \ln(b)} = 2 \cdot e^{\frac{\ln(b)}{x} \ln(b)} = 2 e^{\frac{\ln(b)}{x} \ln(b)}
$$
\n
$$
= \frac{\left(\frac{e^{\ln(a)}}{\ln(a) - \ln(b)}\right) - \frac{e^{\frac{\ln(b)}{x} \ln(b)}{x^{2} \ln(b)}}{x^{2} \ln(b)} = 2 \cdot e^{\frac{\ln(b)}{x} \ln(b)} e^{\frac{\ln(b)}{x} \ln(b)}
$$
\n
$$
= \frac{\left(\frac{e^{\ln(a)}}{\ln(a) - \ln
$$

x5:= 
$$
\frac{1}{2^+ + 3}
$$
  
\nint/indef1: first-stage indefinite integration  
\nint/indef2: second-stage indefinite integration  
\nint/indef2: if a  
\nint/indef1: first-stage indefinite integration  
\nint/indef1: first-stage indefinite integration  
\nint/rate1: first-stage indefinite integration  
\nint/rate1: first-stage indefinite integration  
\nint/rate1: first-stage indefinite integration  
\nint/rate1: if a  
\nint/rate2: rational function integration  
\n
$$
\int \frac{1}{2^x + 3} dx = -\frac{1}{3} \frac{ln(2^x + 3)}{ln(2)} + \frac{1}{3} \frac{ln(2^x)}{ln(2)}
$$
\n
$$
-\frac{1}{3} \frac{1}{2^x + 3} + \frac{1}{3}
$$
\n(7.8)  
\n6.  
\n8. 6:  $= \exp(2*x)$ /sqrt(exp(x)+1);  
\nint(X6, x) = int(X6, x);  
\ndiff(rhs(\*), x) = sin[1fy(\*, symbol16);  
\n
$$
X6 := \frac{e^x}{e^x + 1}
$$
\nint/indef1: first-stage indefinite integration  
\nint/indef2: second-stage indefinite integration  
\nint/indef1: first-stage indefinite integration  
\nint/indef2: aspend; single kinetic integration  
\nint/indef1: first-stage indefinite integration  
\nint/indef1: first-stage indefinite integration  
\nint/indef1: first-stage indefinite integration  
\nint/angle/algebraic: applying algebraic integration  
\nint/algebraic/algebraic: algebraic integration  
\nint/algebraic/algebraic: applying algebraic substitution  
\nint/indef1: first-stage indefinite integration  
\nint/indef1: first-stage indefinite integration  
\nint/def1: first-stage indefinite integration  
\n
$$
\int \frac{e^{2x}}{e^x + 1} dx = \frac{2}{3} (e^x + 1)^{3/2} - 2 \sqrt{e^x + 1}
$$
\n
$$
\sqrt{e^x + 1} = \frac{e^x}{\sqrt{e^x + 1}}
$$
\n(7.9)  
\n7. 87: =1/(exp(2\*x)+exp(x)-2);  
\nint(X7, x) = int(X7, x);

 $\overline{\phantom{a}}$ 

**> (7.10) > (7.11) > X8:=(exp(x/a)+exp(-x/a))^2; (7.12) diff(rhs(%),x);normal(%,expanded);**  $X7 := \frac{1}{2x}$  $e^{2x} + e^{x} - 2$ 1  $\frac{1}{e^{2x} + e^{x} - 2} dx = \frac{1}{3}$  $\frac{1}{3} \ln(e^x - 1) - \frac{1}{2}$  $\frac{1}{2} \ln(e^x) + \frac{1}{6}$  $\frac{1}{6}$  ln ( $e^{x}$  + 2) 1 3 e *x*  $e^{x}-1$  $-\frac{1}{2}$ 2  $+$  $\frac{1}{1}$ 6 e *x*  $e^{x} + 2$ 1  $(e^{x})^{2} + e^{x} - 2$ 8. **Int(X8,x)=int(X8,x); diff(rhs(%),x);simplify(%,symbolic);**  $X8 \coloneqq \mathop{\backslash} \mathop{\mathrm{e}}$ *x*  $\frac{x}{a}$  + e  $\frac{x}{a}$ *a* 2 e *x*  $\frac{x}{a}$  + e<sup>- $\frac{x}{a}$ </sup> *a* 2  $dx = \frac{1}{2}$ 2 e *x a* 2  $a + 2x - \frac{1}{2}$ 2 *a* e *x a* 2 e *x a* 2  $+2 + \frac{1}{2}$ e *x a* 2 e 2 *x*  $\frac{2x}{a}$  + 2 + e  $\frac{2x}{a}$ *a* 9. **X9:=exp(x)\*sqrt(a-b\*exp(x)); Int(X9,x)=int(X9,x); diff(rhs(%),x);**  $X9 := e^x \sqrt{a - b} e^x$ int/indef1: first-stage indefinite integration int/indef2: second-stage indefinite integration int/indef2: applying derivative-divides int/indef1: first-stage indefinite integration int/indef1: first-stage indefinite integration  $e^x \sqrt{a-b e^x} dx = -\frac{2}{3}$ 3  $a - b e^{x}$ <sup>3/2</sup> *b*  $e^x \sqrt{a - b} e^x$ 10. **X10:=exp(sqrt(x));**

**Int(X10,x)=int(X10,x); diff(rhs(%),x);**

### $X10 := e^{\sqrt{x}}$

int/indef1: first-stage indefinite integration int/indef2: second-stage indefinite integration int/indef2: applying derivative-divides int/indef1: first-stage indefinite integration int/indef1: first-stage indefinite integration int/indef2: second-stage indefinite integration int/exp: case of integrand containing exp  $e^{\sqrt{x}} dx = 2 e^{\sqrt{x}} \sqrt{x^2 - 2 e^{\sqrt{x}}}$ 

$$
f_{\rm{max}}
$$

**(7.13)**

 $\Gamma$ <sub>11</sub>.

**> X11:=sqrt(1-exp(-2\*x)); Int(X11,x)=int(X11,x); diff(rhs(%),x);simplify(%,symbolic);**  $-2x$ 

$$
XII := \sqrt{1 - e^{-2x}}
$$

e *x*

**(7.14)** int/indef1: first-stage indefinite integration int/indef2: second-stage indefinite integration int/indef2: applying derivative-divides int/indef1: first-stage indefinite integration int/indef1: first-stage indefinite integration int/algebraic2/algebraic: algebraic integration int/algebraic2/algebraic: applying algebraic substitution int/indef1: first-stage indefinite integration int/indef1: first-stage indefinite integration int/ratpoly: rational function integration int/indef1: first-stage indefinite integration int/ratpoly: rational function integration int/indef1: first-stage indefinite integration int/ratpoly: rational function integration  $\frac{1}{1-e^{-2x}}$  dx =  $-\sqrt{1-e^{-2x}} - \frac{1}{2}$ 2  $\ln(\sqrt{1-e^{-2x}}-1)+\frac{1}{2}$ 2  $\ln(\sqrt{1-e^{-2x}}+1)$  $e^{-2x}$  $1 - e^{-2x}$  $-\frac{1}{2}$ 2  $e^{-2x}$  $\sqrt{1-e^{-2x}}\left(\sqrt{1-e^{-2x}}-1\right)$  $+\frac{1}{2}$ 2  $e^{-2x}$  $\sqrt{1-e^{-2x}}\left(\sqrt{1-e^{-2x}}+1\right)$  $1 - e$  $-2x$ 12.

**> X12:=(ln(x+sqrt(1+x^2)))^2; Int(X12,x)=int(X12,x);**

**diff(rhs(%),x);**

$$
X12 := \ln(x + \sqrt{1 + x^2})^2
$$

int/indef1: first-stage indefinite integration int/indef2: second-stage indefinite integration int/ln: case of integrand containing ln int/rischnorm: enter Risch-Norman integrator int/rischnorm: exit Risch-Norman integrator int/risch: enter Risch integration

$$
\int \ln(x + \sqrt{1 + x^2})^2 dx = \int \ln(x + \sqrt{1 + x^2})^2 dx
$$

$$
\ln(x + \sqrt{1 + x^2})^2
$$
(7.15)

 $\overline{1}3.$ 

**> X13:=x^2\*ln(sqrt(1-x)); Int(X13,x)=int(X13,x); diff(rhs(%),x);simplify(%,symbolic);**  $X13 := \frac{1}{2}$ 2  $x^2 \ln(1 - x)$ 

**(7.16) >**  int/indef1: first-stage indefinite integration int/indef1: first-stage indefinite integration int/indef2: second-stage indefinite integration int/indef2: applying change of variables int/indef1: first-stage indefinite integration int/indef1: first-stage indefinite integration int/indef2: second-stage indefinite integration int/ln: case of integrand containing ln<br>int/ln: case of integrand containing ln int/ln: case of integrand containing ln int/ln: case of integrand containing ln int/ln: case of integrand containing ln 1 2  $x^2 \ln(1-x) dx = -\frac{1}{6}$ 6  $(1-x)^3 \ln(1-x) - \frac{1}{12}x^2 - \frac{1}{6}$ 6  $x + \frac{11}{36} - \frac{1}{18}x^3 + \frac{1}{2}$ 2  $ln(1)$  $(-x)$   $(1-x)^2 - \frac{1}{2}$ 2  $(1-x) \ln(1-x)$ 1 2  $\ln(1-x) (1-x)^2 + \frac{1}{6}$ 6  $(1-x)^2 + \frac{1}{2}$ 3  $x - \frac{1}{6}$ 6  $-\frac{1}{2}$ 6  $x^2 - (1-x) \ln(1-x) + \frac{1}{2}$ 2  $ln(1)$  $\frac{1}{x}$ 1 2  $x^2 \ln(1-x)$ 14. **X14:=abs(x);**

$$
Int(X14,x)=int(X14,x);
$$
  
diff(rhs(%),x);simplify(%, symbolic);

2. Trouver une relation de récurrence entre  $I_n$  et  $I_{n-1}$ . **> with(student):with(IntegrationTools):with(RealDomain):** 3. Mettre alors au point une procédure pour calculer *I n* (*n* quelconque). **(8.1) > restart; (7.17)** 1. Calculer  $I_0$ ,  $I_1$ ,  $I_2$ ,  $I_3$ .  $X14 := |x|$ int/indef1: first-stage indefinite integration int/indef2: second-stage indefinite integration int/indef1: first-stage indefinite integration int/indef2: second-stage indefinite integration  $x \mid dx =$  $\frac{1}{1}$ 2  $x^2$   $x \leq 0$ 1  $\frac{1}{2}x^2$   $0 < x$  $-x \quad x \leq 0$  $x \qquad 0 < x$  $-x \quad x \leq 0$  $x \qquad 0 < x$ **Exercice M.8 Enoncé** Soit l'intégrale définie :  $I_n =$  $-1$  $+1$  $(x^2 - 1)^n$  dx où *n* est un entier naturel. **Solution** Si on demande directement à Maple d'intégrer *I n* =  $-1$  $+1$  $\left(x^2-1\right)^n$ dx, le résultat se réfère à la fonction Gamma. **int((x^2-1)^n,x=-1..1);**  $(-1)^n \Gamma(n+1) \sqrt{\pi}$  $\Gamma\left(\frac{3}{2}\right)$  $\frac{3}{2} + n$ L'exercice veut montrer qu'il existe une méthode commode pour calculer l'intégrale parce qu'elle est Len fait le  $(n + 1)$  – *ième* terme d'une suite relativement simple à mettre en évidence. 1. Après chargement des paquetages dont on aura besoin dans cette session, on définit la fonction **Itg** qui associe à tout entier naturel *n* l'intégrale défnie *I n* =  $-1$  $+1$  $(x^2 - 1)^n$  dx. Le calcul des 4 premiers termes de la suite est immédiat. **Itg:=n->Int((x^2-1)^n,x=-1..1);**

**> Integn:=GetIntegrand(op(3,Itgn));#assignation de l'intégrande (8.3) > Itgn:=simplify(intparts(Itg(n),(x^2-1)^n),symbolic); (8.2) Itg(0)=value(Itg(0)); Itg(1)=value(Itg(1)); Itg(2)=value(Itg(2)); Itg(3)=value(Itg(3));**  $Itg := n \rightarrow$  $-1$ 1  $(x^2 - 1)^n dx$  $-1$ 1  $1 dx = 2$  $-1$ 1  $x^2 - 1$ ) dx =  $-\frac{4}{3}$ 3  $-1$ 1  $(x^2-1)^2 dx = \frac{16}{16}$ 15  $-1$ 1  $(x^2-1)^3 dx = -\frac{32}{35}$ 35 2.Commençons par intégrer par parties *I n* =  $-1$  $+1$  $(x^2 - 1)^n dx$ . *Itgn* :=  $-2 n$  $-1$ 1  $x^2(x^2-1)^{n-1}$ d*x* Comme  $(x^2 - 1)^{n-1}$  $x^2 = (x^2 - 1)^{n-1}$  $(x^2 - 1 + 1) = (x^2 - 1)^n + (x^2 - 1)^{n-1}$  , on aura en définitive  $I_n = -\frac{2 n}{2 n}$  $\frac{2 n}{2 n + 1} I_{n-1}$ **dans Itgn is(Integn=(x^2-1+1)\*(x^2-1)^(n-1));#test sur l'intégrande dans Itgn Integn:=(x^2-1)^n+(x^2-1)^(n-1);#réécriture de l'intégrande dans Itgn Itgn:=-2\*n\*Expand(Int(Integn,x=-1..1));#réécriture de Itgn is(Itgn=-2\*n\*(Itg(n)+Itg(n-1)));#test sur Itgn rec:=solve(Itg(n)=-2\*n\*(Itg(n)+Itg(n-1)),Itg(n));# is(rec=-2\*n/(2\*n+1)\*Itg(n-1));#test sur la relation de récurrence** *Integn* :=  $x^2(x^2 - 1)^{n-1}$ *true Integn* :=  $(x^2 - 1)^n + (x^2 - 1)^{n-1}$ 

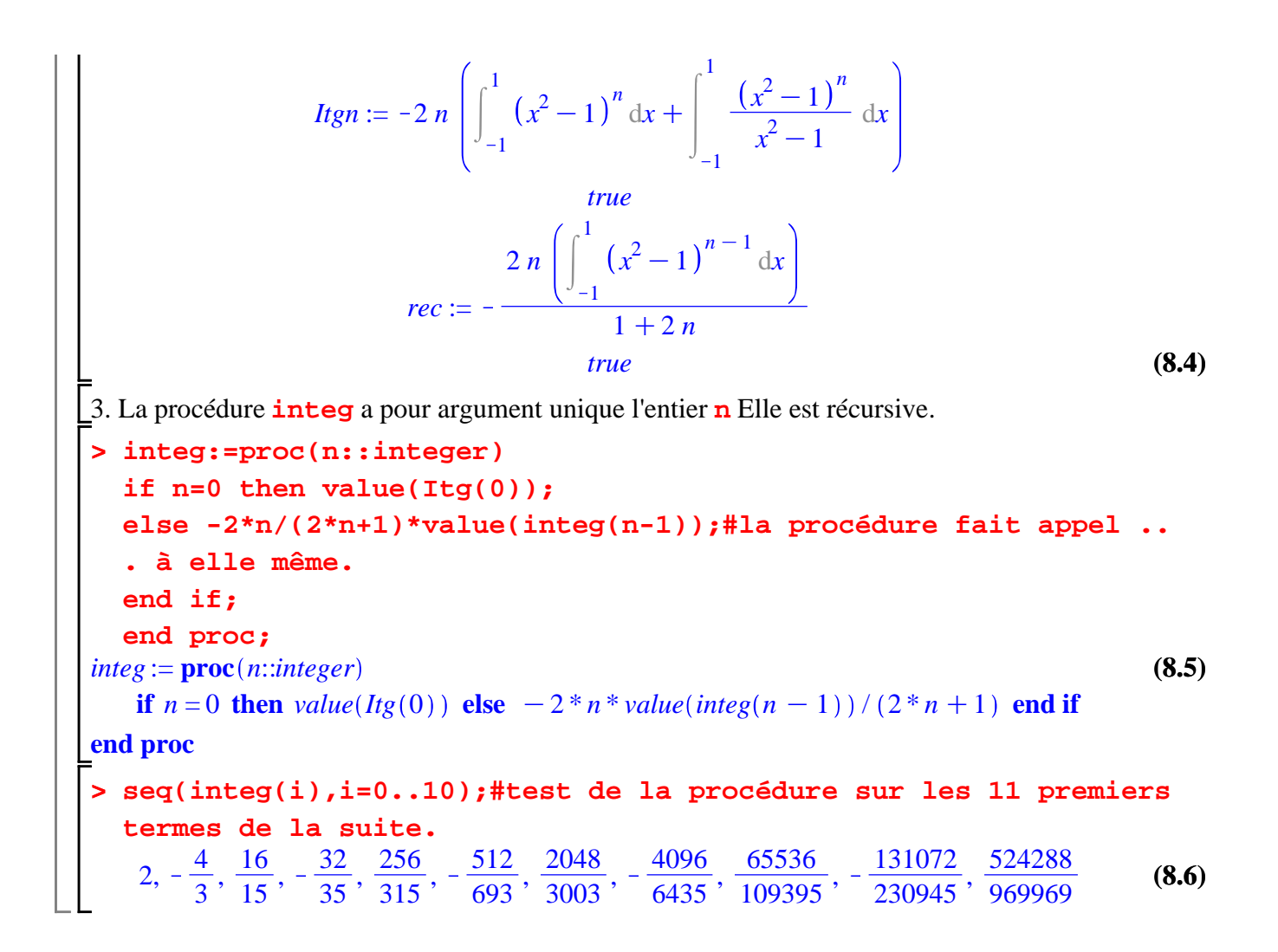